附件 4

## 基础教育国家课程教材使用首届全国教材建设奖 专用标志示例

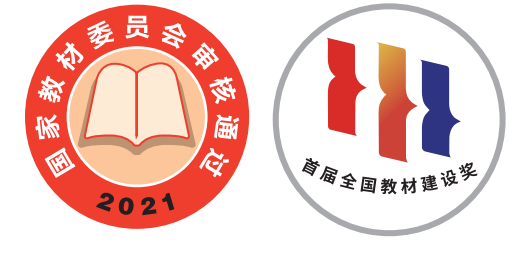

全国优秀教材特等奖

示例1

示例2

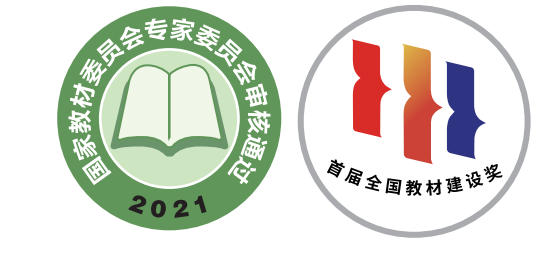

全国优秀教材特等奖